# TALLER DE COMPUTACIÓN

# CAM No. 17

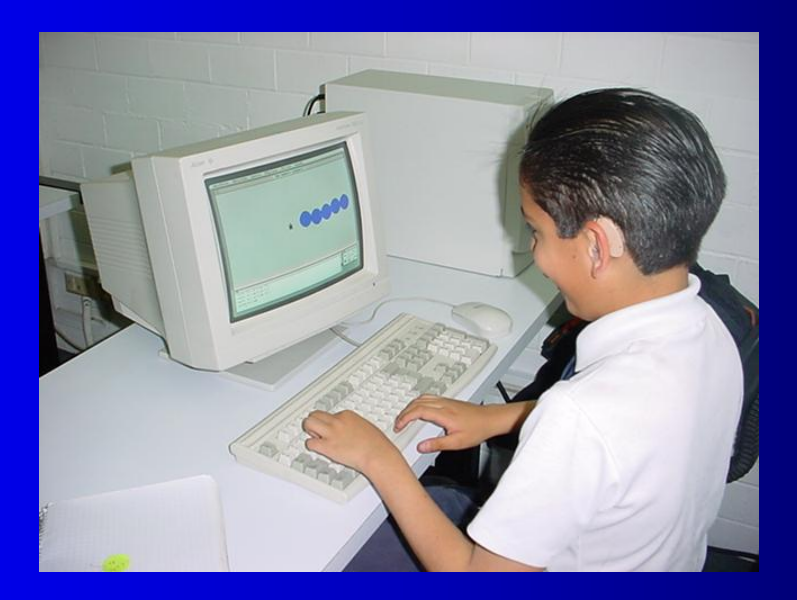

### **DESARROLLO DEL TALLER DE COMPUTACIÓN EN EL CAM No. 17**

Hemos tedichoi que implementar seguentes as **bajo los diferentes postulados teóricos, en adquieren en la escuela regular, ha sido atención a la diversidad de la población a la que atendemos en función de sus características, estilos y ritmos de atención de los niños con discapacidad**  auditiva y compection and académicos, hasta **Lograr que los alumnos adquirieran los mismos conceptos y conocimientos un reto que fue posible vencer poniendo a prueba teorías pedagógicas y psicológicas, métodos específicos para la conformar lo que hoy es la metodología del CAM 17** 

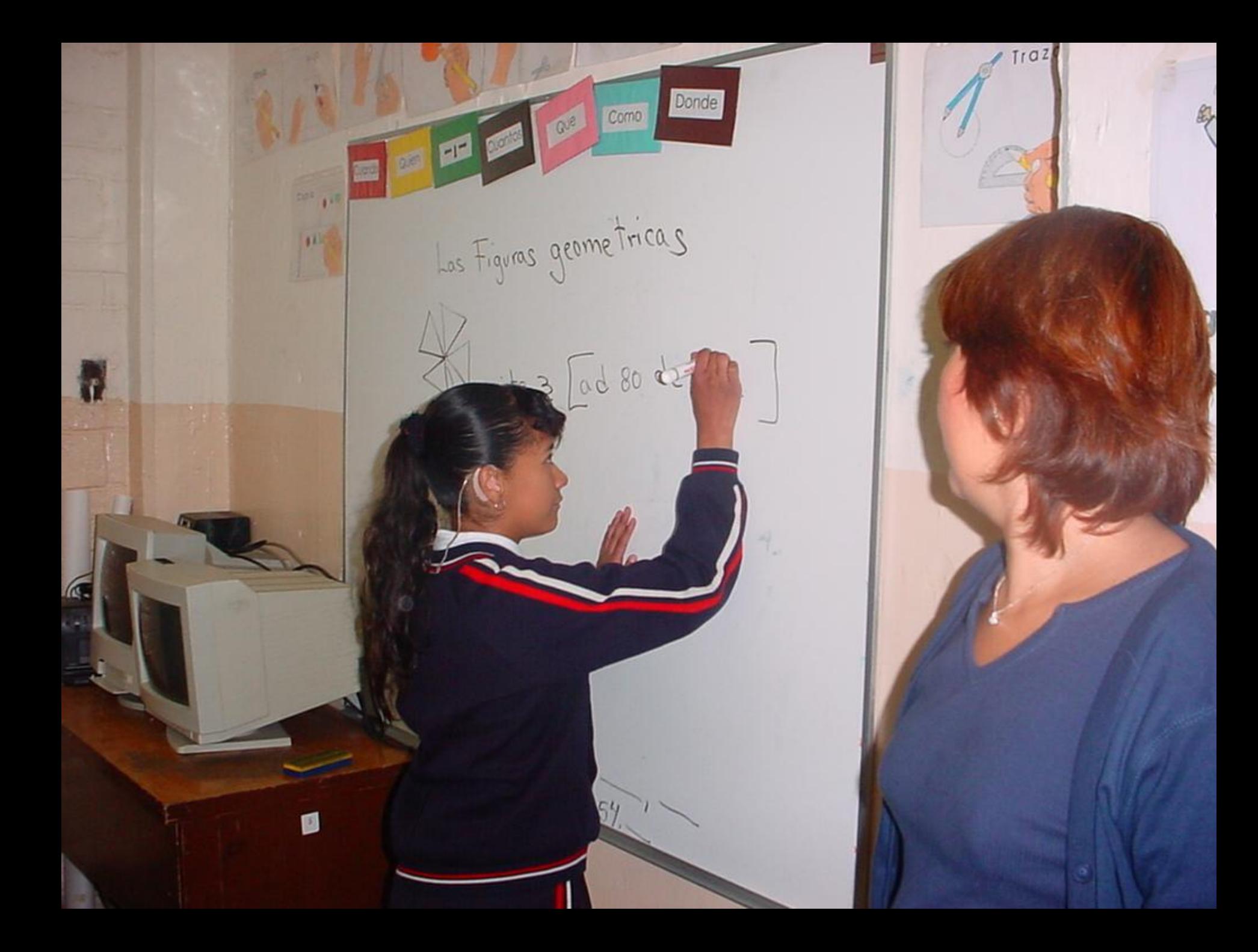

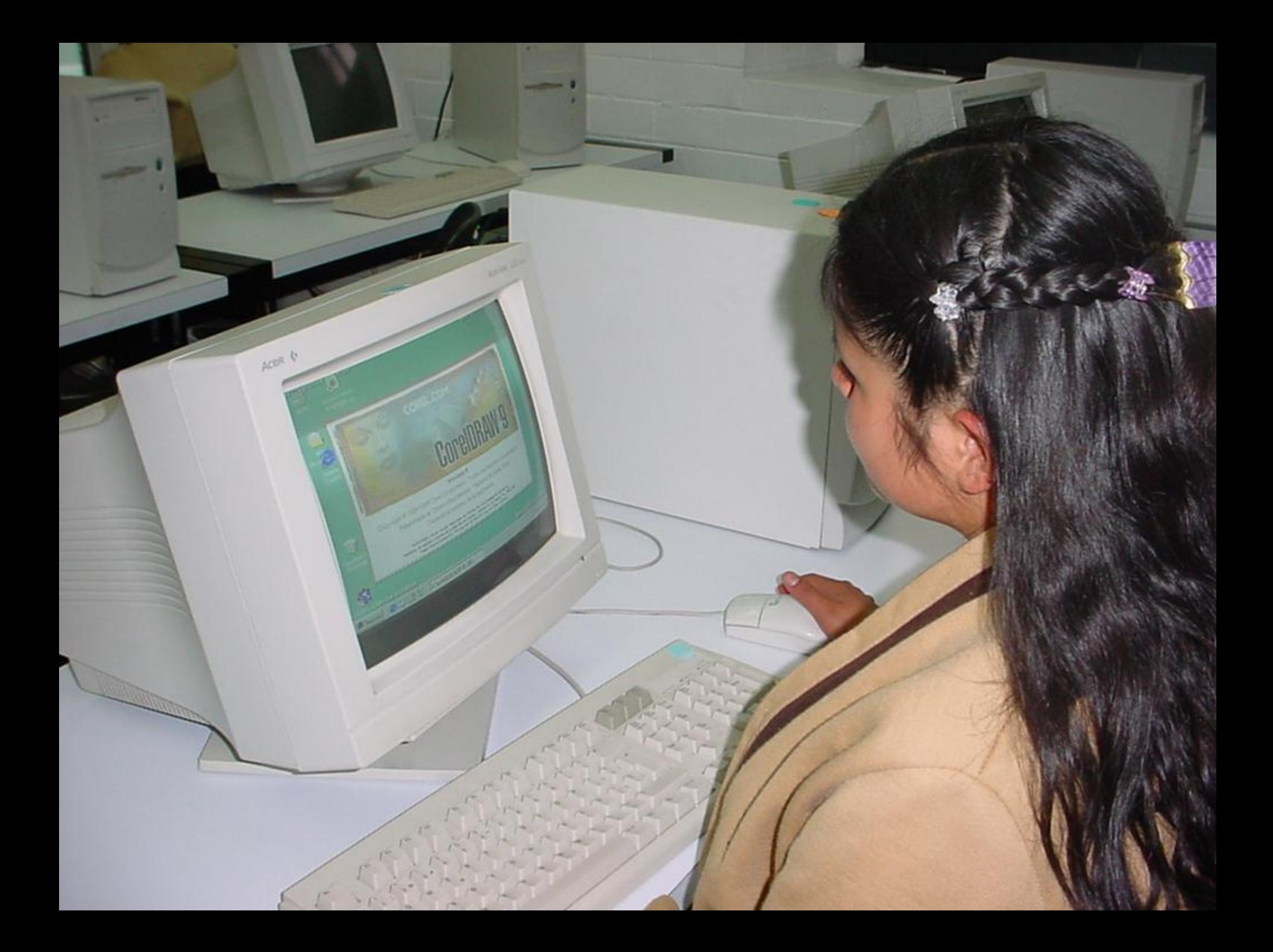

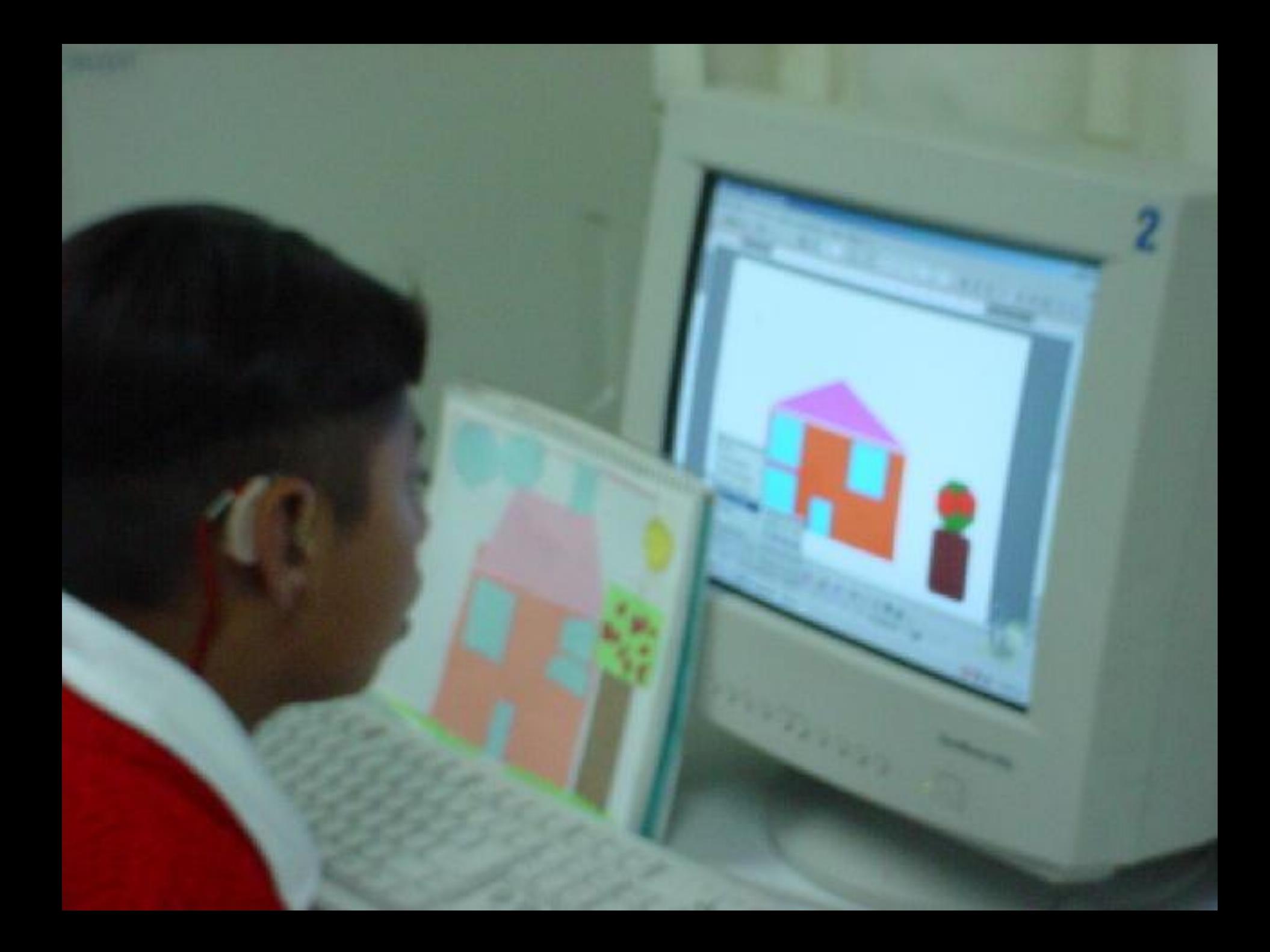

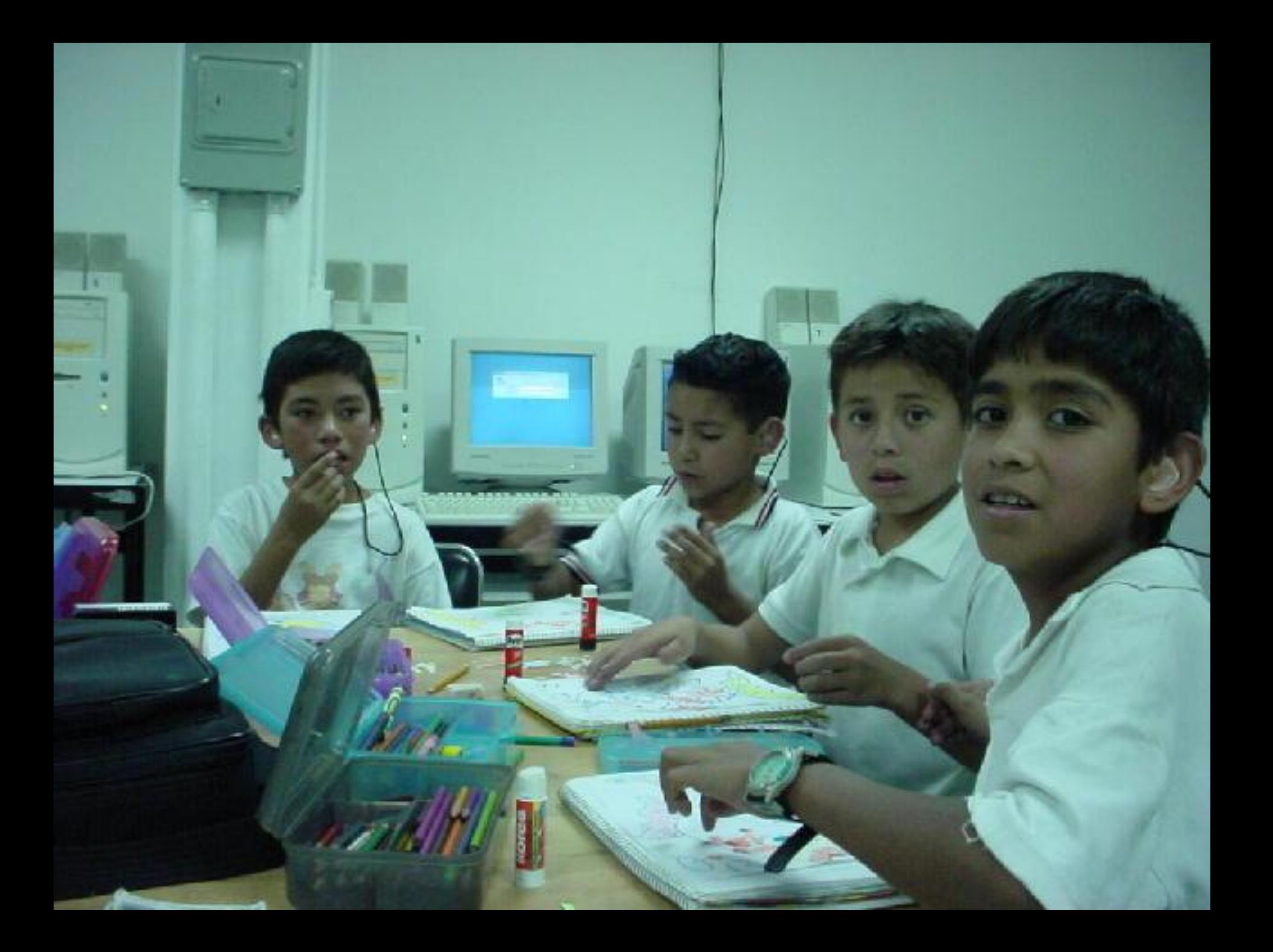

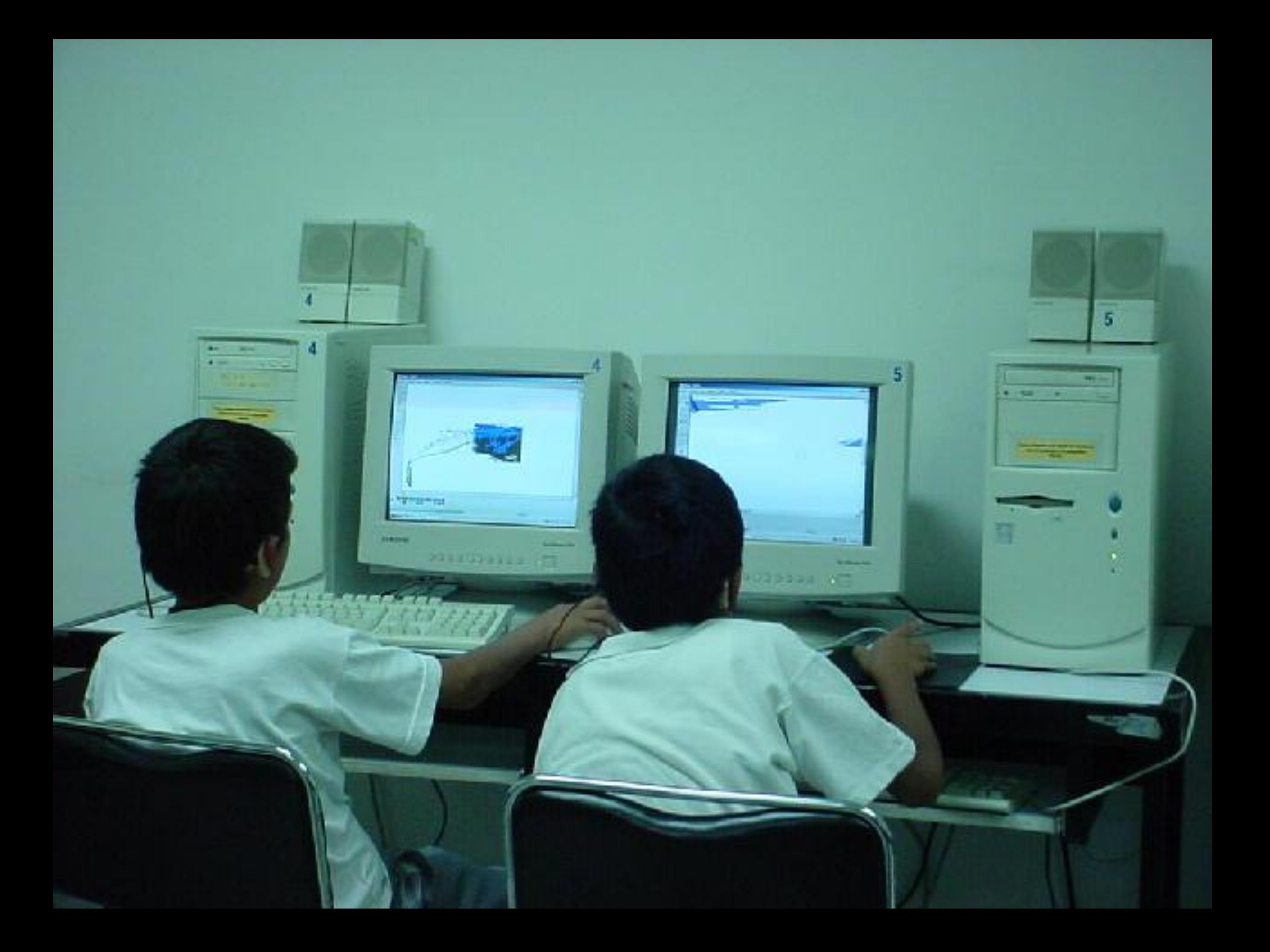

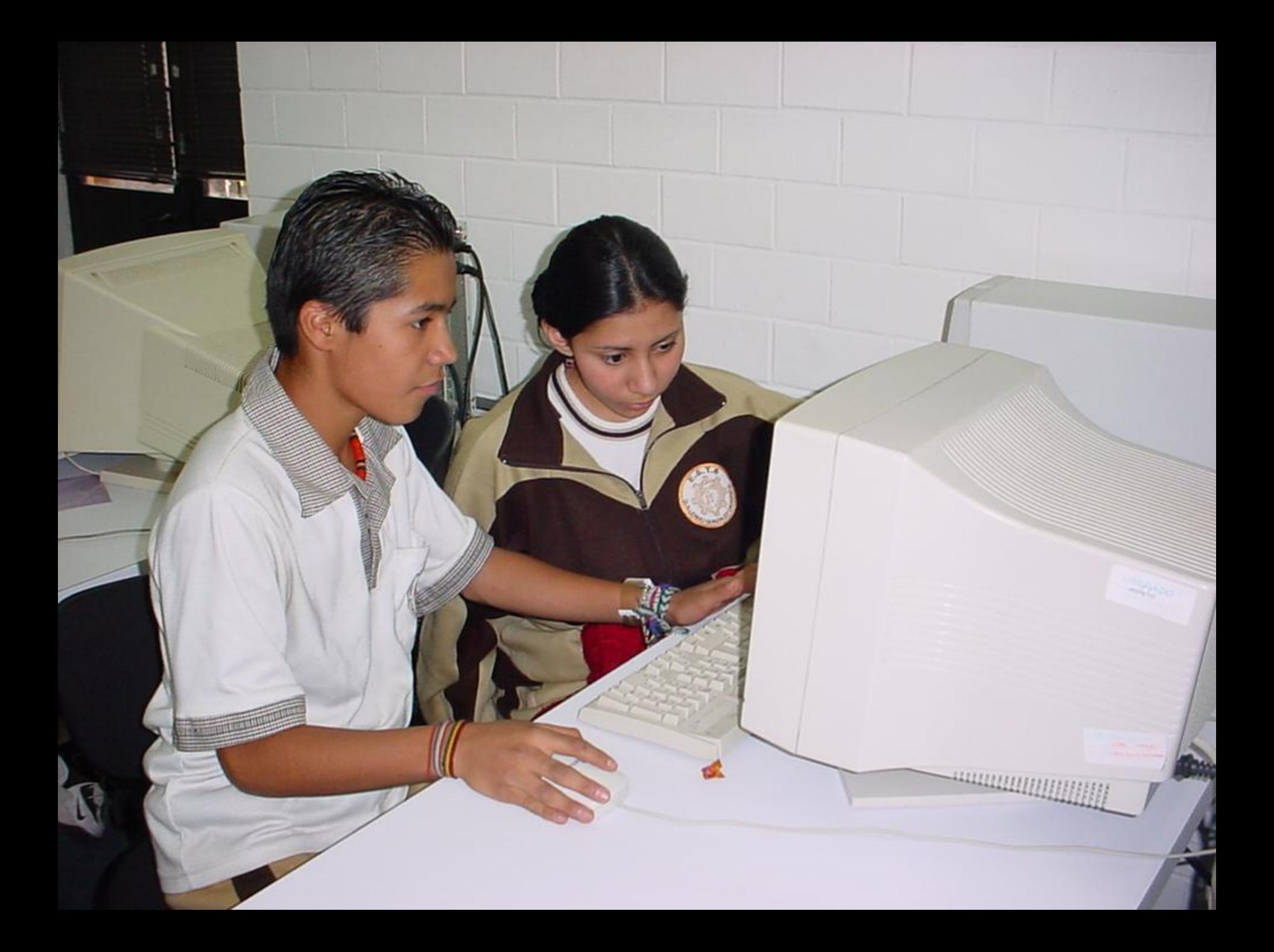

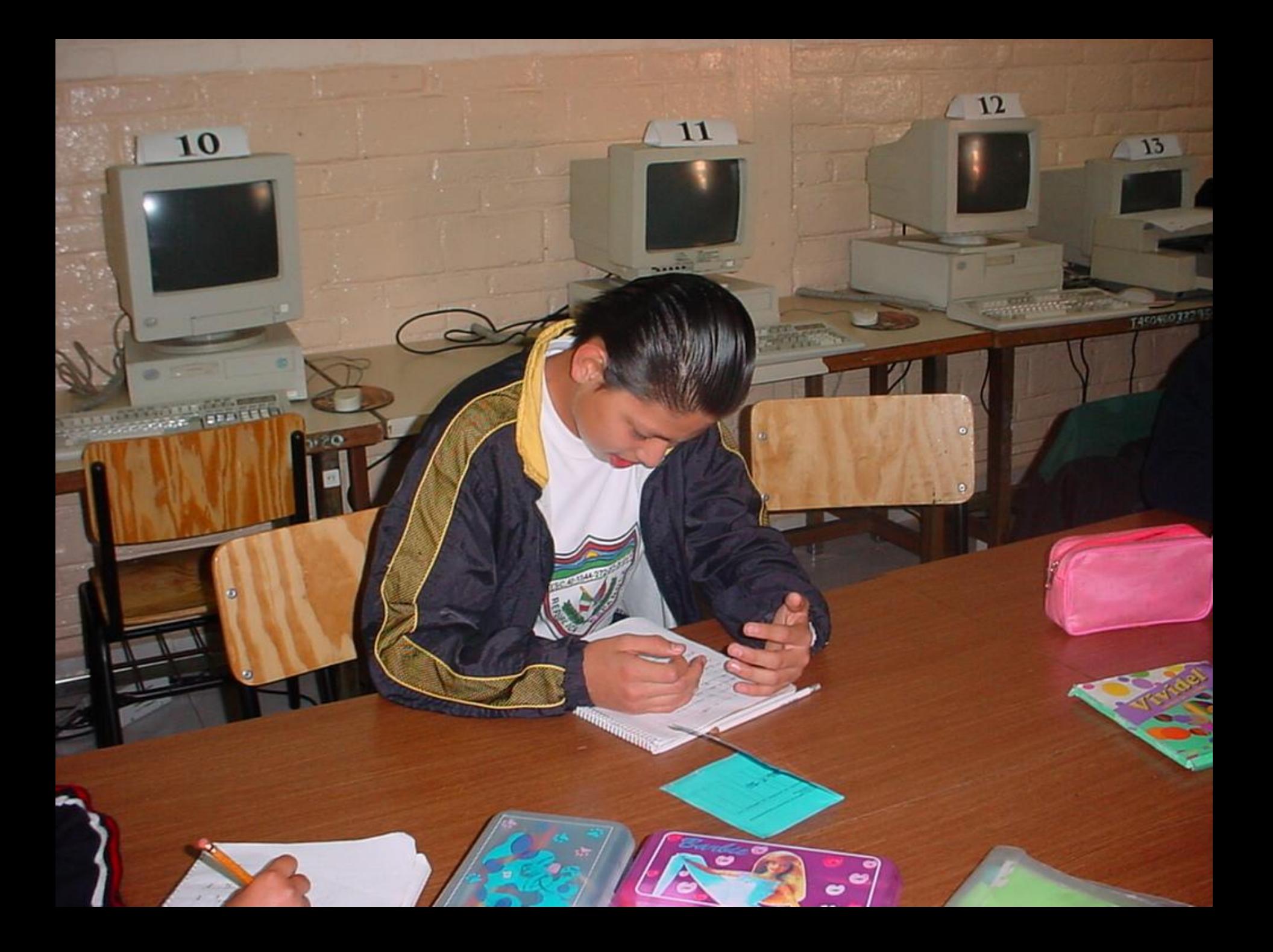

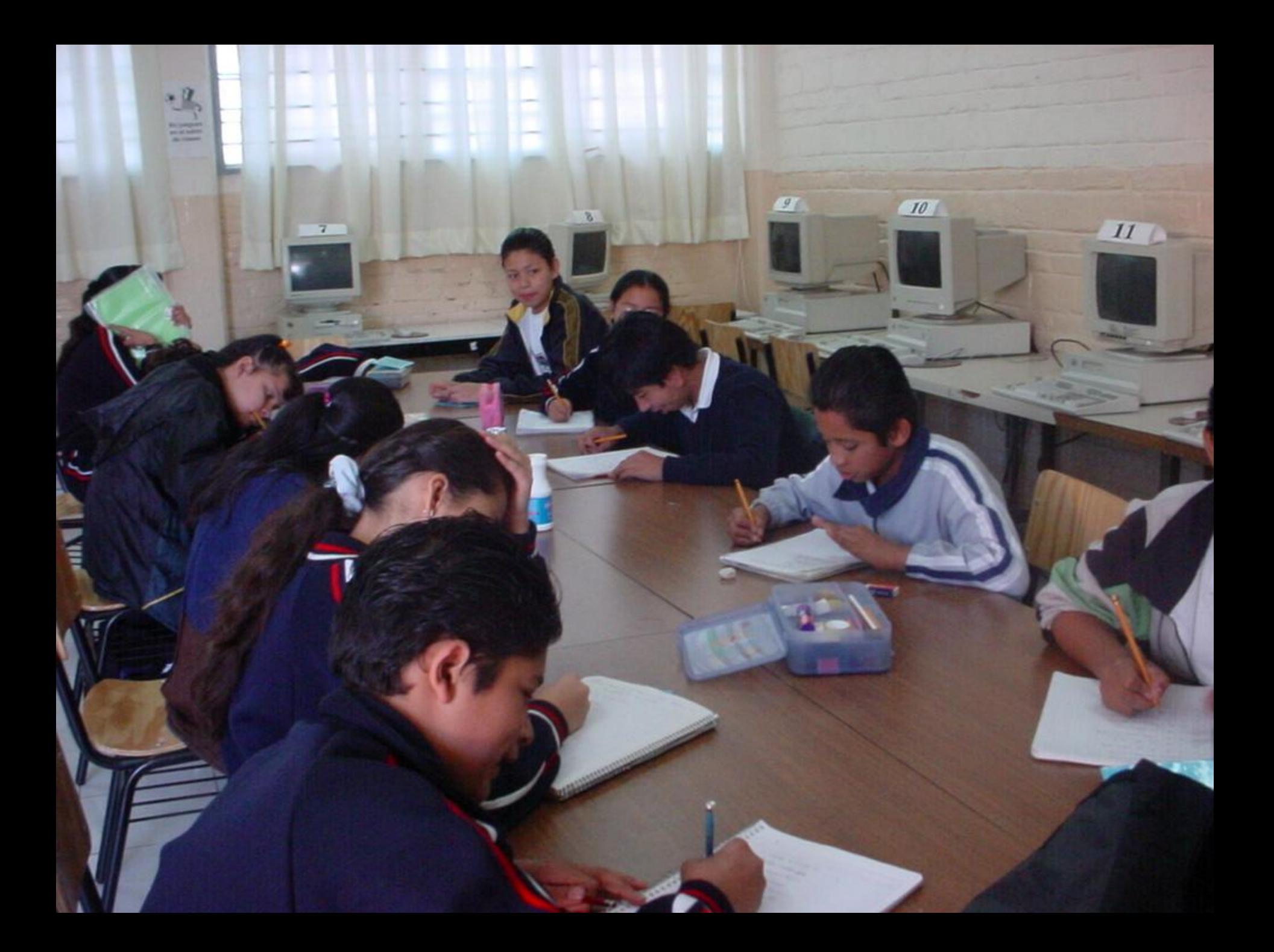

## **PROGRAMAS Y PROYECTOS**

**Antes de iniciar el curso, decidimos qué paquetuna o isortalua que las alumnos vean cada grupo, atendiendo a las de la de la de la de los alumnos, sus calles y sus sus post**ic **trayectoria en los diferentes talleres de computablem que mar tesmado esticialos escolares anteriores.** du avoita decide una eu particulat, lugada que producen cosas unide a que se valora el l esto. Do ande realizar estos mantiene sul **motivación y fortalece su autorizadorestima. Cada alumno hace propuestas hasta que la mayoría decide una en particular, no se permite que hagan trabajos que ya se han realizado, de tal forma que los alumnos tienen que generar sus propias ideas para diseñar es a traves de PROYECTOS.su proyecto. El trabajo que se realiza con el trabajo en 196 de zos grupos corps de la los asisten a lo**ng

### **SOFTWARE EDUCATIVO**

**El software que se utiliza son los que hay en el mercado, haciendo nuestras adaptaciones de acuerdo a las necesidades de los alumnos.**

**Los alumnos desarrollan inicialmente los proyectos propuestos por su maestra de computación.**

**PROYECTO**: "Juguemos con figuras geométricas

mediante el lenguaje LOGO ( micromundos)"

 **Se le plantean a los alumnos diferentes problemas a resolver. Los problemas consisten en hacer trazos de líneas del mismo a. primero por ensayo y error debe encontrar tamaño y hacia la misma dirección del que se el número de pasos que debe dar la tortuga** tier<mark>gøde vestveete fire mejnsen e instillereg</mark>nen **la pantalla del monitor cuidando que inicie el aumentando el reto. trazo**<sup>1</sup> **el mismo lugar donde aparece la tortuga al principio: b. después debe tratar de lograr lo mismo pero en un solo intento. ca dia dia 1990 de a 1990 de apelas propios propios de la contra de la contra de la contra de la contra de la trabajo a realizar con la tortuga en micromundos, para la cual el maestro drá dándole nuevos elementos e instrucciones para lograr el trabajo que se propuso cada** 

#### **PROYECTO:**

**"** Los periodistas, elaboración del Boletín Escolar del CAM No. 17"

**Los grupos participantes, se coordinan para elaborar el Boletín Escolar del CAM No. 17, con el programa word, conociendo la estructura de diversos periódicos, identificando las diferentes secciones: Política, Economía, Deportes, Espectáculos, Sociales, Tecnología –Internet y Avisos de Ocasión; aprendiendo a utilizar las herramientas conforme iban requiriéndolas al elaborar cada boletín.**

### **Diseño de Trípticos informativos Aplicación de Word como herramienta para el diseño gráfico, al hacer:**

- **Calendarios**
- *Sida,* **Separadores**
- *El noviazgo,* **Tarjetas de presentación**
- *Los derechos de los discapacitados.* **Diseño de Diplomas**
- **Diseño de Trípticos Informativos**

**Tarjetas de fechas conmemorativas como: Día de muertos, Navidad, Día de la Amistad y Día de las Madres**

### **Proyectos Colaborativos de Red**

**Escolar**

Trabajos de Investigación, <sup>c</sup>údentos, Leyendas y Fábulas, Presentaciónes libres. Participación de Calcita "chapole **Án ún "proyecto de trabajo** ede corsobigerativo de Red Escolar denominados rocas y minerales - Publicaciones). **"¿Quieres que te lo cuente otra vez?"**

## Powerpoint

Se establecto a conferencia a desarrollar **mediante el consenso con los alumnos, una vez decidido el proyecto se procede a la a<del>signación de talajos d</del>iscapaçiades tigación, redacción, diseño y elaboración de pantallas, integración del trabajo para la presentación programada en Powerpoint. Elaboración de presentaciones para VIDEOCONFERENCIA I: VIDEOCONFERENCIA II (Foros de discusión): \* ¿Qué es una Videoconferencia? \* Los derechos de los discapacitados. \* Usos y aplicaciones de las Videoconferencias \* Internet. \* Los Virus Informáticos \* El Noviazgo. \* El SIDA.**